# Oracle® Utilities Work and Asset Management

Quick Install Guide Release 1.9.0.4.11

November 2013

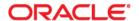

Oracle® Utilities Work and Asset Management Quick Install Guide for Release 1.9.0.4.11

Copyright ©1986, 2013, Oracle and/or its affiliates. All rights reserved.

Primary Author: TUGBU Documentation

Contributing Author: n/a

Contributor: n/a

This software and related documentation are provided under a license agreement containing restrictions on use and disclosure and are protected by intellectual property laws. Except as expressly permitted in your license agreement or allowed by law, you may not use, copy, reproduce, translate, broadcast, modify, license, transmit, distribute, exhibit, perform, publish, or display any part, in any form, or by any means. Reverse engineering, disassembly, or decompilation of this software, unless required by law for interoperability, is prohibited.

The information contained herein is subject to change without notice and is not warranted to be error-free. If you find any errors, please report them to us in writing.

If this is software or related documentation that is delivered to the U.S. Government or anyone licensing it on behalf of the U.S. Government, the following notice is applicable:

U.S. GOVERNMENT END USERS: Oracle programs, including any operating system, integrated software, any programs installed on the hardware, and/or documentation, delivered to U.S. Government end users are "commercial computer software" pursuant to the applicable Federal Acquisition Regulation and agency-specific supplemental regulations. As such, use, duplication, disclosure, modification, and adaptation of the programs, including any operating system, integrated software, any programs installed on the hardware, and/or documentation, shall be subject to license terms and license restrictions applicable to the programs. No other rights are granted to the U.S. Government.

This software or hardware is developed for general use in a variety of information management applications. It is not developed or intended for use in any inherently dangerous applications, including applications that may create a risk of personal injury. If you use this software or hardware in dangerous applications, then you shall be responsible to take all appropriate fail-safe, backup, redundancy, and other measures to ensure its safe use. Oracle Corporation and its affiliates disclaim any liability for any damages caused by use of this software or hardware in dangerous applications.

Oracle and Java are registered trademarks of Oracle and/or its affiliates. Other names may be trademarks of their respective owners.

Intel and Intel Xeon are trademarks or registered trademarks of Intel Corporation. All SPARC trademarks are used under license and are trademarks or registered trademarks of SPARC International, Inc. AMD, Opteron, the AMD logo, and the AMD Opteron logo are trademarks or registered trademarks of Advanced Micro Devices. UNIX is a registered trademark of The Open Group.

This software or hardware and documentation may provide access to or information on content, products, and services from third parties. Oracle Corporation and its affiliates are not responsible for and expressly disclaim all warranties of any kind with respect to third-party content, products, and services. Oracle Corporation and its affiliates will not be responsible for any loss, costs, or damages incurred due to your access to or use of third-party content, products, or services.

## **Contents**

| Preface                                   | 4 |
|-------------------------------------------|---|
| Audience                                  | 4 |
| Related Documents                         | 4 |
| Conventions                               | 5 |
| Quick Install Guide                       | 6 |
| Preparing to Install                      | 6 |
| Prerequisites                             | 6 |
| Certified and Supported Platforms         | 7 |
| Support for Software Patches and Upgrades | 8 |
| Media Pack                                | 8 |
| Third-Party Software                      | 8 |
| Installing                                | 8 |
| New Installation                          | 8 |
| Upgrade                                   | 8 |
| Configuration                             |   |
| Contacting Oracle Support                 |   |

## **Preface**

This guide provides an overview of installing Oracle Utilities Work and Asset Management.

### **Audience**

Oracle Utilities Work and Asset Management Quick Install Guide is intended for anyone installing Oracle Utilities Work and Asset Management Release 1.9.0.4.11.

## **Related Documents**

For more information on this release, refer to the following related documentation. Please ensure that you are using the appropriate guide based on whether you are installing on Windows or Linux Application Server.

#### **User Documentation**

In general, user documentation is only updated for major releases, however it was updated from release 1.9.04 to 1.9.0.4.6 to capture updates that were added between several patches.

- Oracle Utilities Work and Asset Management Configuration Guide for Release 1.9.0.4.6
- Oracle Utilities Work and Asset Management Online Help for Release 1.9.0.4.6
- Oracle Utilities Work and Asset Management User Guide for Release 1.9.0.4.6
- Oracle Utilities Work and Asset Management Customization Guide for Release 1.9.0.4.6

#### **Installation Documentation**

#### **Update this Release**

- Oracle Utilities Work and Asset Management Quick Install Guide for Release 1.9.0.4.11
- Oracle Utilities Work and Asset Management Release Notes Guide for Release 1.9.0.4.11
- Oracle Utilities Work and Asset Management Upgrade Install Guide for OAS Release 1.9.0.4.11 on Linux OS Application Server
- Oracle Utilities Work and Asset Management Upgrade Install Guide for WebLogic Release
   1.9.0.4.11 on Linux OS Application Server
- Oracle Utilities Work and Asset Management Upgrade Install Guide for OAS Release 1.9.0.4.11 on Windows OS Application Server
- Oracle Utilities Work and Asset Management Upgrade Install Guide for WebLogic Release
   1.9.0.4.11 on Windows OS Application Server

#### New Installations of 1.9.0.4

- Oracle Utilities Work and Asset Management Installation Guide for OAS Release 1.9.0.4 on Linux OS Application Server New installation on OAS/Linux OS
- Oracle Utilities Work and Asset Management Installation Guide for OAS Release 1.9.0.4 on Windows OS Application Server - New installation on OAS /Windows OS
- Oracle Utilities Work and Asset Management Installation Guide for Weblogic Release 1.9.0.4 on Linux OS Application Server - New installation on WebLogic /Linux OS
- Oracle Utilities Work and Asset Management Installation Guide for Weblogic Release 1.9.0.4 on Windows OS Application Server - New installation on WebLogic / Windows OS

#### **Supporting Docs**

- Oracle Application Server: http://www.oracle.com/technetwork/middleware/ias/documentation/index.html
- Oracle Weblogic Server: http://www.oracle.com/technetwork/middleware/weblogic/documentation/ index.html

#### **Knowledge Base Articles**

Please access https://support.oracle.com to find related knowledge base articles.

- Support for Add-ons: Article ID 1336258.1
- Changing the Default Download Directory For Forms WebUtil Client Files: Article ID 783937.1

## **Conventions**

The following text conventions are used:

| Convention | Meaning                                                                                                    |
|------------|----------------------------------------------------------------------------------------------------|
| italic     | Italic type indicates book titles, emphasis, or placeholder variables for which you supply particular values.                          |
| monospace  | Monospace type indicates commands within a paragraph, URLs, code in examples, text that appears on the screen, or text that you enter. |

## **Quick Install Guide**

This section provides high-level installation guidelines for Oracle Utilities Work and Asset Management (WAM) Release 1.9.0.4.11. For more information, please refer to the list of related documents.

Please visit http://support.oracle.comfor the most recent service packs and/or patches for this release to ensure you have the most current version of this product.

## **Preparing to Install**

Please review the preliminary information concerning the installation such as prerequisites and network and software requirements prior to installing the upgrade.

### **Prerequisites**

Oracle Utilities Work and Asset Management Release 1.9.0.4.10.

### **Certified and Supported Platforms**

The installation has been certified to operate on many operating system, application server, and database server combinations. See below for details on the browser, operating system and application server combinations on which this release has been tested and certified. If you are consulting this matrix in between releases (including service pack and patch releases), you should contact customer support for the most up to date version.

| Operating System                                                                                 | Chipset          | Application<br>Server                        | Database<br>Server                                                                                                    | Client Operating<br>System                                                                           |  |
|--------------------------------------------------------------------------------------------------|------------------|----------------------------------------------|----------------------------------------------------------------------------------------------------|----------------------------------------------------------------------------------------------------|--|
| *AIX 5.3 (64-bit) TL11<br>*AIX 6.1 (64-bit) TL4                                                  | Power<br>64-bit  | Not Supported                                | Supported<br>Oracle Database<br>versions include<br>10.2.0.4, 11.1.0.7,<br>and 11.2.0.1,<br>Enterprise or<br>Standard<br>Edition. | Windows XP x86 SP3 (32-bit)                                                                          |  |
| Oracle Enterprise Linux 5.4 (64-bit)<br>Red Hat Enterprise Linux 5.4 (64-bit)                    | x86_64           | Oracle Application<br>Server v10g (10.1.2.3) |                                                                                                    | Windows7 x86 SP1 (64-bit and 32-bit) Windows Vista x86** (64-bit and 32-bit) Oracle Enterprise Linux |  |
| Oracle Enterprise Linux 5.4, 5.6 & 5.8 (64-bit) Red Hat Enterprise Linux 5.4, 5.6 & 5.8 (64-bit) | x86_64           | Weblogic Server 10.3.4<br>Forms 11g 11.1.1.4 |                                                                                                    |                                                                                                    |  |
| *Solaris 10 (64-bit)                                                                             | SPARC            | Not Supported                                |                                                                                                    | 5.4 (64-bit)                                                                                         |  |
| Windows 2008 Server Enterprise Edition R2 (64-bit)                                               | x86_64           | Weblogic Server 10.3.4<br>Forms 11g 11.1.1.4 | -                                                                                                    |                                                                                                    |  |
| Windows 2003 Server Enterprise Edition SP2 (64-bit and 32-bit)                                   | x86_64<br>x86_32 | Oracle Application<br>Server v10g (10.1.2.3) |                                                                                                    |                                                                                                    |  |

#### **Client Operating System Specific**

#### Browsers

- Internet Explorer 7.x(32-bit) not supported on Linux client
- Internet Explorer 8.x (32-bit) not supported on Linux client
- Mozilla Firefox 3.6.x (32-bit)
- Mozilla Firefox 4.0 (32-bit)
- Mozilla Firefox 5.0 (32-bit)

#### Java

 Java Virtual Machine Plug-in for Browser - Java Plug-in v1.6.0\_39 (32-bit) and v1.7.0.13 (32-bit)

#### **Application Server Specific**

#### Java

JDBC Driver
 10.2.0.4 (OAS)
 11.2.0.2.0 (WebLogic)

#### Integrations

- GIS ESRI ArcGIS 10
- GIS ESRI ArcIMS 10
- GIS ESRI ArcMAP 9.3
- GIS Oracle MapViewer 10.1.3.4
- Microsoft Project 2007
- Oracle Business Intelligence Publisher 11g Release 1 (11.1.1.6.0)
- Oracle Business Intelligence v2.4.0

- Oracle Integration Pack for Oracle Utilities Field Work 3.1
- RFGen (Barcode) v3.2.1.28
- Windows Mobile 6.5

#### **VM Products**

Oracle VM 2.2

#### **Notes**

- Oracle VM may be used to create a virtual machine for either the database or application server operating system. Refer to the Oracle VM Release 2.2 documentation for more information about using Oracle VM.
- Barcoding, Mobile, and Chart server add-on applications do not run on Linux. Please refer to knowledge base article ID 1336258.1 on https://support.oracle.com for more information.
- Fine Grain Access functionality requires Enterprise Edition Database Server.
- \* If your database server is installed on AIX or Solaris, please refer to the database support document for these servers.
- \*\* Windows Vista to be de-supported in a future release.

## **Support for Software Patches and Upgrades**

Due to the ongoing nature of software improvement, outside vendors and other Oracle products will issue patches and service packs for the operating systems, application servers and database servers on top of specific versions that Oracle Utilities Work and Asset Management has been tested with.

If it is necessary to apply an upgrade, please do that in a test environment prior to updating the Oracle Utilities Work and Asset Management production environment.

Always contact Oracle Utilities Work and Asset Management support prior to applying vendor updates that do not guarantee backward compatibility.

#### Media Pack

Media is provided in ZIP format for all platforms.

## **Third-Party Software**

Not applicable.

## Installing

#### New Installation

Please refer to the documentation entitled, "Oracle Utilities Work and Asset Management Installation Guide for Release 1.9.0.4" for detailed instructions on completing steps for a new installation.

## **Upgrade**

It is assumed that if you are upgrading you already have a database and application server installed.

To start the upgrade installation run the installation program and follow the prompts. For detailed information on installing the upgrade to this version of Oracle Utilities Work and Asset Management, please refer to the Oracle Utilities Work and Asset Management Upgrade Guide for Release 1.9.0.4.11.

## Configuration

Refer to the Oracle Utilities Work and Asset Management Configuration Guide for Release 1.9.0.4.6 for configuration guidelines.

## **Contacting Oracle Support**

Please access http://www.oracle.com/support/index.html to contact Oracle Support.